# Sales Force Assistantの設定を始める前に

#### ■Sales Force Assistantの設定を始める前に、以下の設定(準備)を行ってください。

- 1. 基本情報の設定 インステム設定:[基本設定][セキュリティ][運用管理]の製品全体の設定を行ってください。
- 2. 利用する機能を決定 利用する機能(メニュー)を決定してください。
- 3. Sales Force Assistantの設定 利用する機能の設定を行ってください。

#### ■システム設定マニュアルの構成について

システム設定マニュアルは以下の3種類を用意しています。

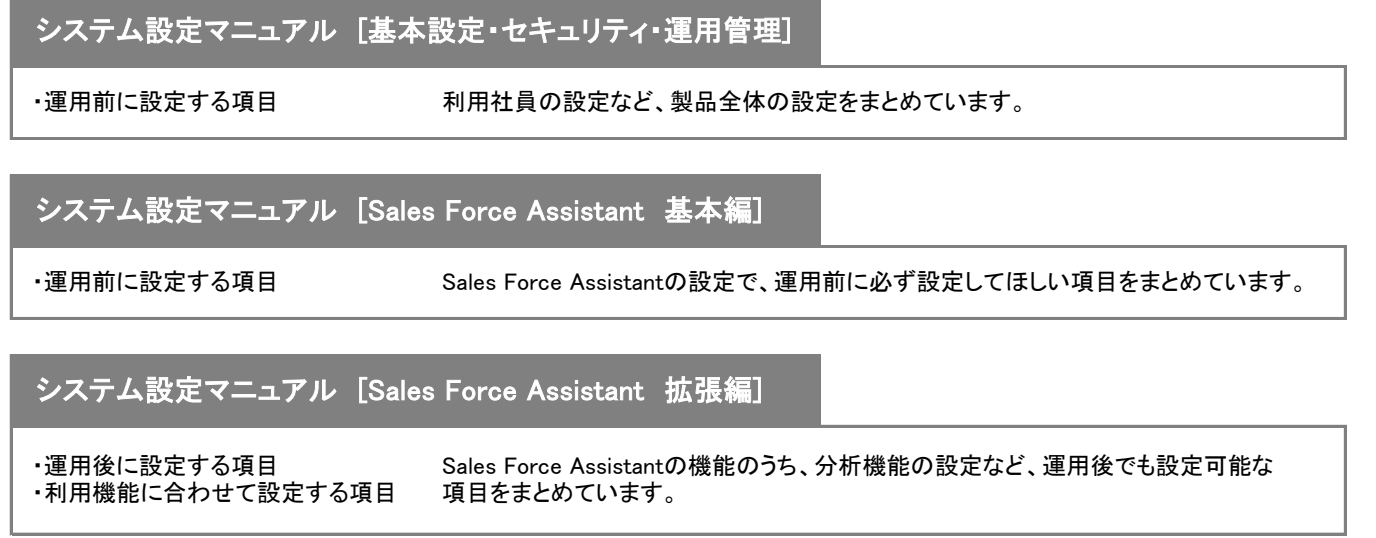

### ■システム設定マニュアル [Sales Force Assistant 基本編] 設定の流れ

利用する機能に合わせ、以下の順番で設定を行ってください。

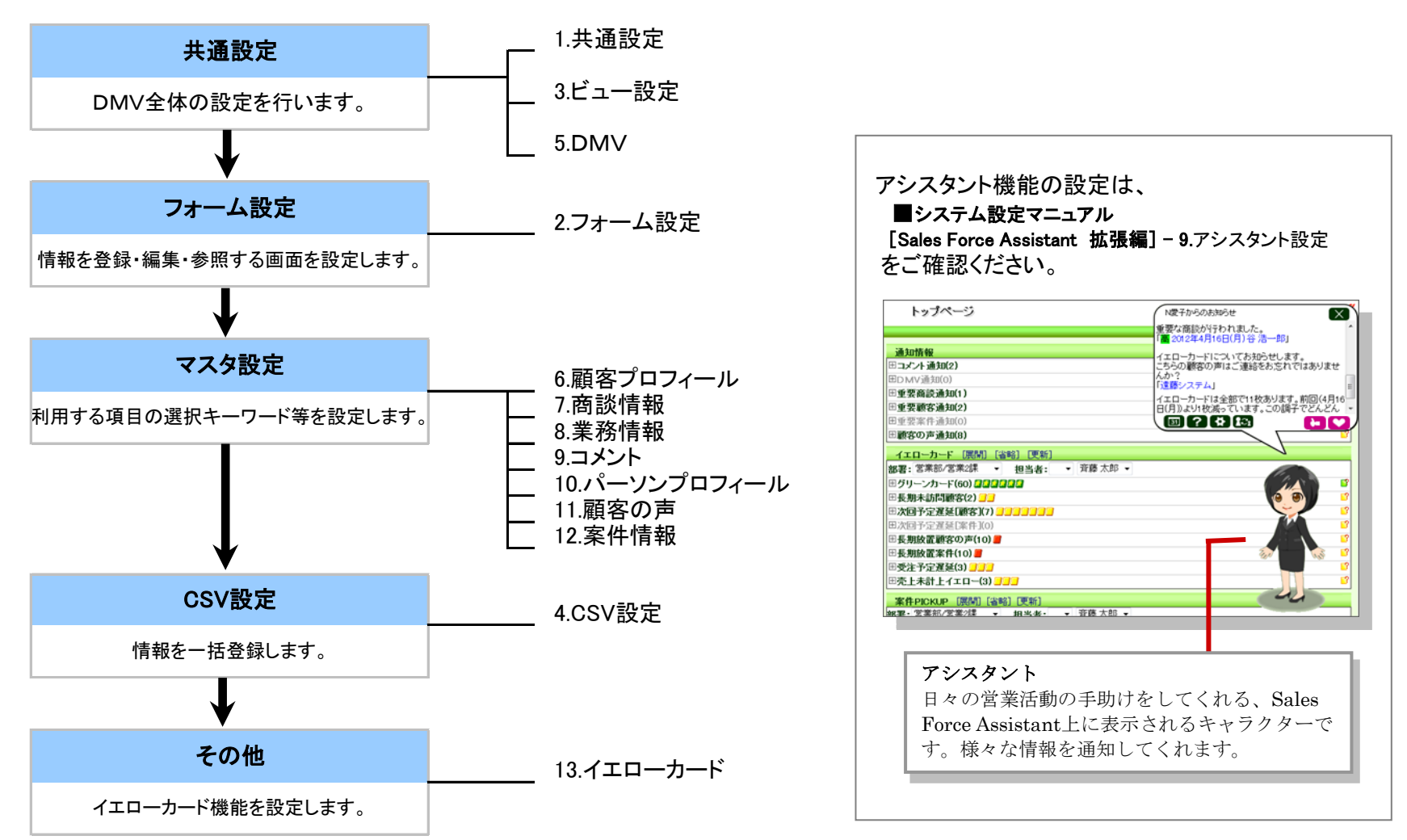

## ■ システム設定メニューとマニュアル記載箇所

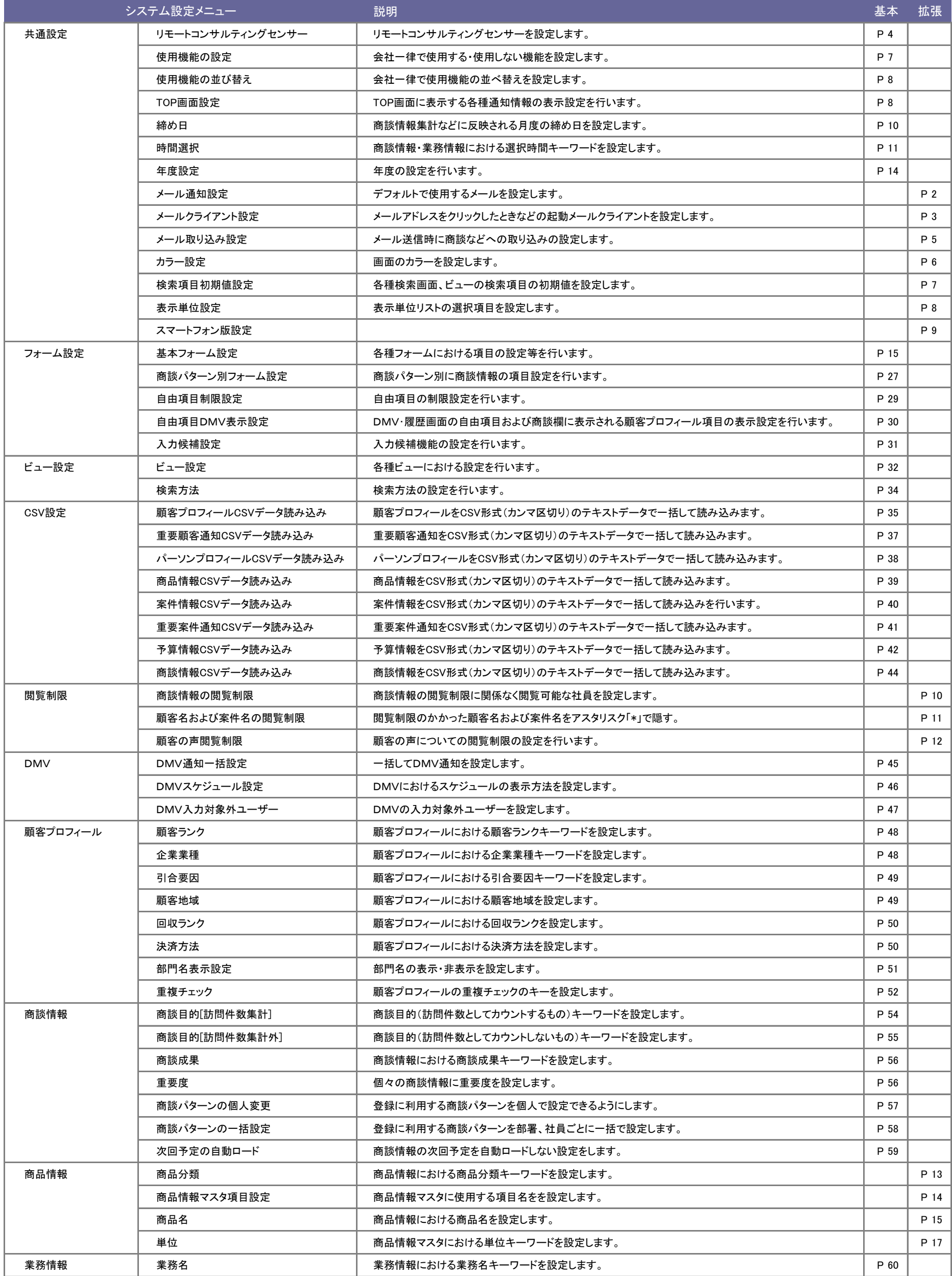

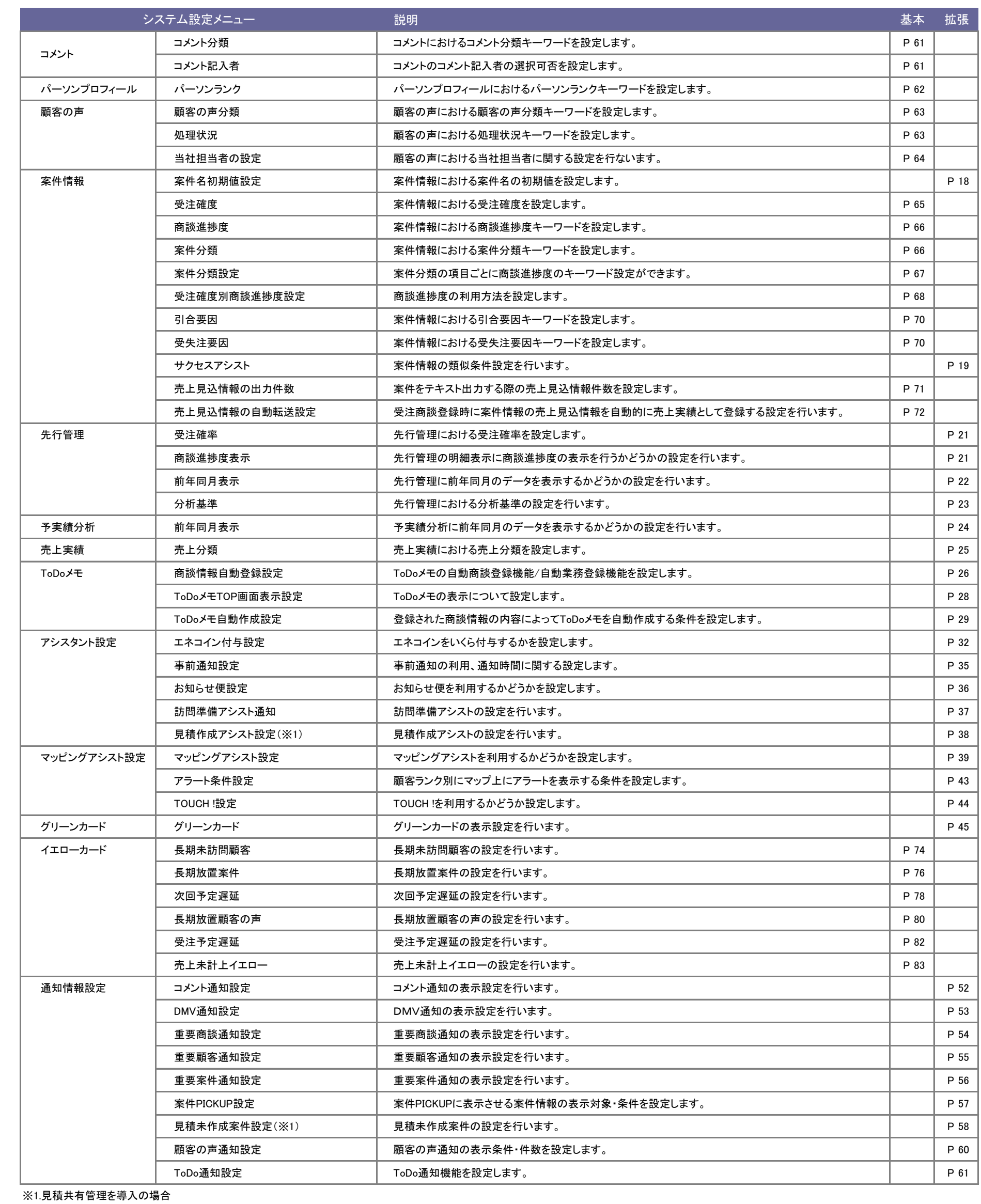

○ 商標

本説明書に登場する会社名、製品名は各社の登録商標、商標です。

○ 免責

本説明書に掲載されている手順による操作の結果、ハード機器に万一障害などが発生しても、弊社では一切の責任を負いませんのであらかじめご了解ください。 ○ 発行

平成 25年 10月 21日 8版

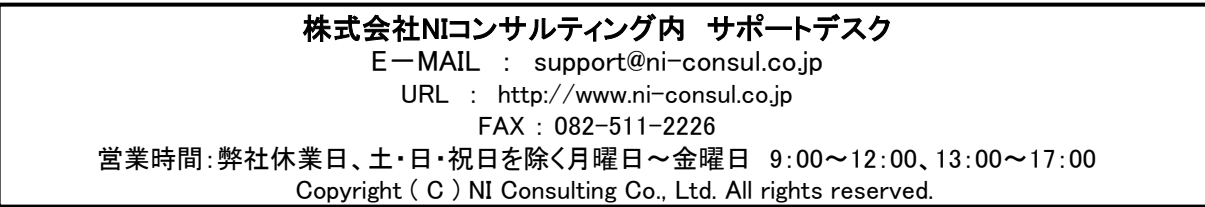